# **MPS***/LGN/2017/FU*

*Découverte d'un métier à partir d'une recherche personnelle, d'une activité pratique et d'une approche des qualités et des compétences nécessaires pour pratiquer ce métier…* 

**Géologue, Assistant géologue : le métier, le travail, … est-ce que c'est un métier qui pourrait m'intéresser, est-ce que j'en aurai les compétences ?** 

## è **Aspects orientation du dossier/** *1,5 Heures*

#### *Le métier ?*

**Quelles fonctions ?** (Travail demandé, avec quel matériel, responsabilités, quel salaire moyen, … ) (1 euro = 120 FCP)

**Quels secteurs d'activités ?** (Quelles disciplines utilisées, dans quels établissements je pourrai travailler, quelles industries ou quelle administration ?,… )

**Quels autres métiers proches du géologue et assistant géologue?** (Quels métiers ou activités équivalentes ? )

**Quelles formations pour devenir géologue, assistant géologue ?** (Quels types d'études (durées, en Calédonie ? à l'étranger ? en métropole ? combien ça coute de faire ces études ? … Existe-t-il d'autres parcours ? )

**Parcours scolaire ?** (il faut que je « passe par quelle série au lycée ? )

**Comment évoluer dans le métier ?** (Est- ce que je peux progresser dans le métier ? et comment ? …)

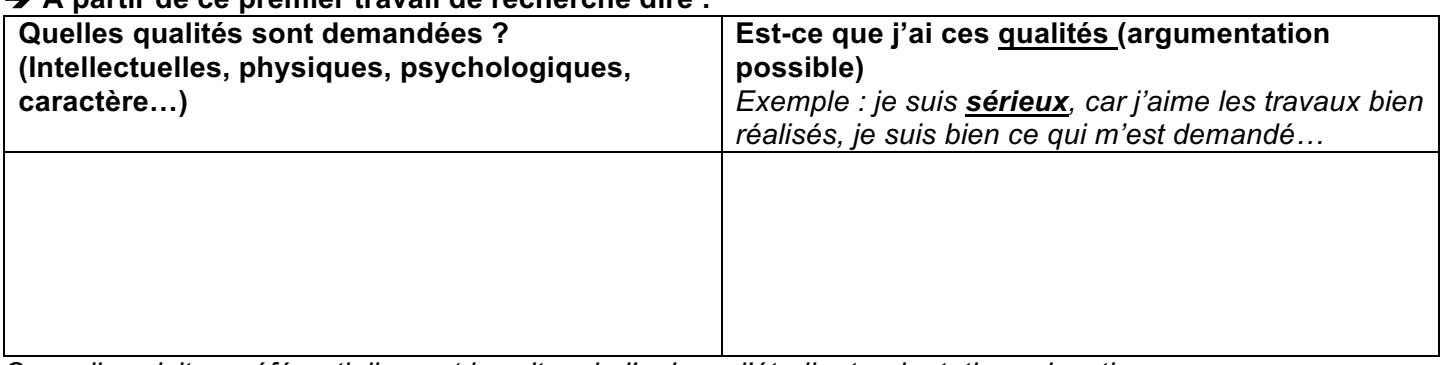

#### è **A partir de ce premier travail de recherche dire :**

*Conseils : visiter préférentiellement les sites de l'onisep, l'étudiant, orientation-education.* 

#### $→$  **Aspects pratique du métier, un exemple de travail possible du laborantin ...**

#### **Un exemple concret du travail du technicien de laboratoire**

#### **Une approche théorique**

**1- Les géologues utilisent lors de leurs sorties sur le terrain du matériel particulier. Dans votre laboratoire de Géologie, vous devez donner le nom et l'utilité du matériel suivant, compléter le tableau :**

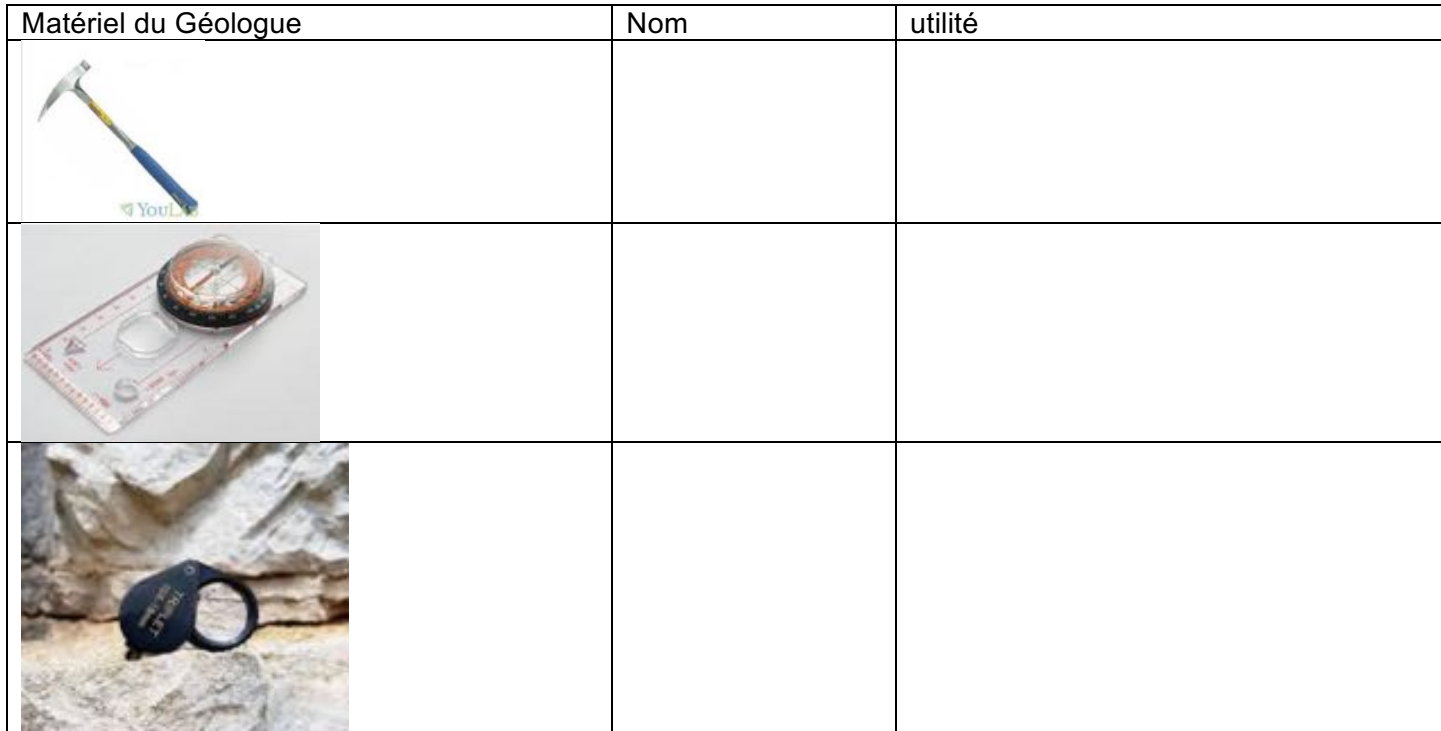

#### **2- Les géologues doivent souvent identifier des roches, voici quelques éléments d'identifications des roches et de leurs minéraux :**

**Une roche,** c'est un assemblage de minéraux (minéral = assemblage d'atomes ordonnés formant une espèce chimique naturelle). Etude des roches : pétrologie. Etude des minéraux : minéralogie.

#### **Origine et type de roches :**

**Roches sédimentaires** issues d'un sédiment qui se forment uniquement en présence d'eau (souvent océanique), se déposent en couches successives et horizontales, contenant parfois des fossiles, exemple les roches calcaires (la craie) qui réagissent avec l'acide chlorhydrique (quelques gouttes sur la roche=> effervescence)

**Roches magmatiques** issues d'un magma : roches volcaniques résultent du refroidissement plus ou moins rapide d'une lave, d'un magma arrivé en surface : exemple le basalte et le gabbro (roche de la croute océanique) : les cristaux sont petits.

Roches plutoniques résultent du refroidissement lent d'un magma en profondeur de la croute terrestre, ces roches sont totalement cristallisées (grenues) et les cristaux sont gros. Exemple : le granite

**Roches métamorphiques** issues d'une autre roche (sédimentaire ou magmatique) recristallisée et déformée

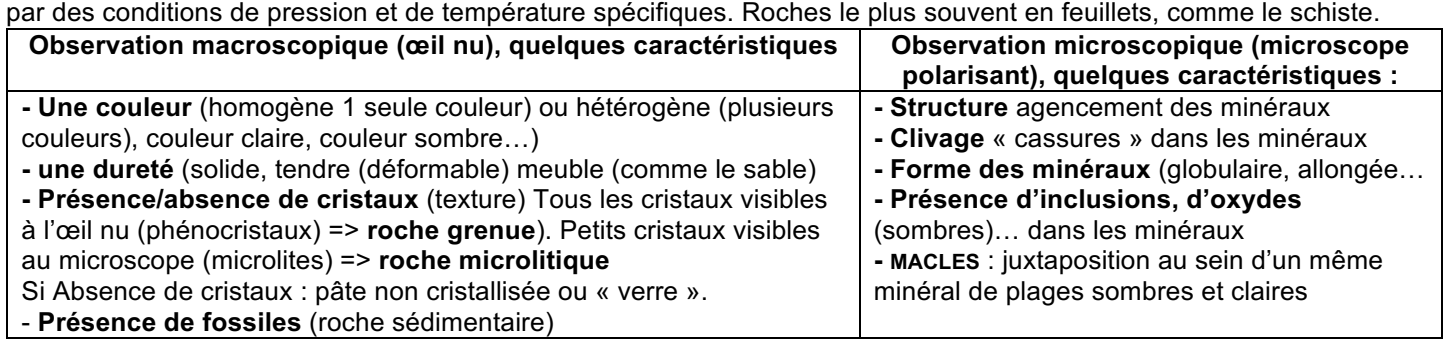

#### **Vous disposez chacun de trois échantillons de roches, pour chaque échantillon, donner le type et quelques caractéristiques de ces trois échantillons.**

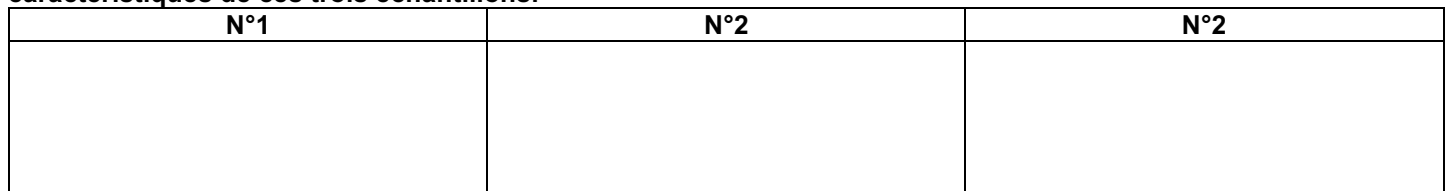

# è **Aspects pratiques du métier de laborantin, 1,5 h** *(suite)* **UNE FICHE TECHNIQUE pour votre prochaine activité**

#### **Vous pouvez visionner le logiciel « SUBDUCTION » pour découvrir le fonctionnement du microscope polarisant et les caractéristiques des roches et minéraux.**

Le géologue utilise un microscope très spécifique : le **microscope optique polarisant** qui lui permet d'identifier les minéraux qui constituent une roche et donc de nommer cette roche. Une roche est déterminée par ses minéraux.

#### **Mode d'emploi du microscope polarisant** *(avec doc ci-dessous et logiciel)*

- Le **microscope polarisant** diffère du microscope optique de biologie car il possède :
- une **platine tournante** à faire tourner durant l'observation pour la détermination des minéraux
- un **polariseur** et un **analyseur** qui polarisent la lumière (c'est-à-dire ne la laisse vibrer) que dans une seul plan (alors que la lumière émise par une source lumineuse vibre dans toutes les directions).

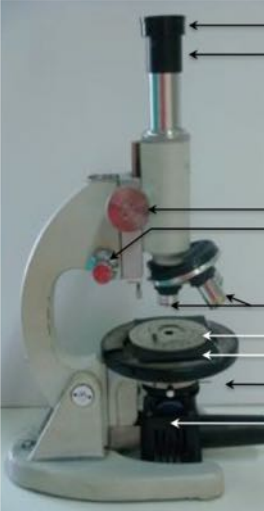

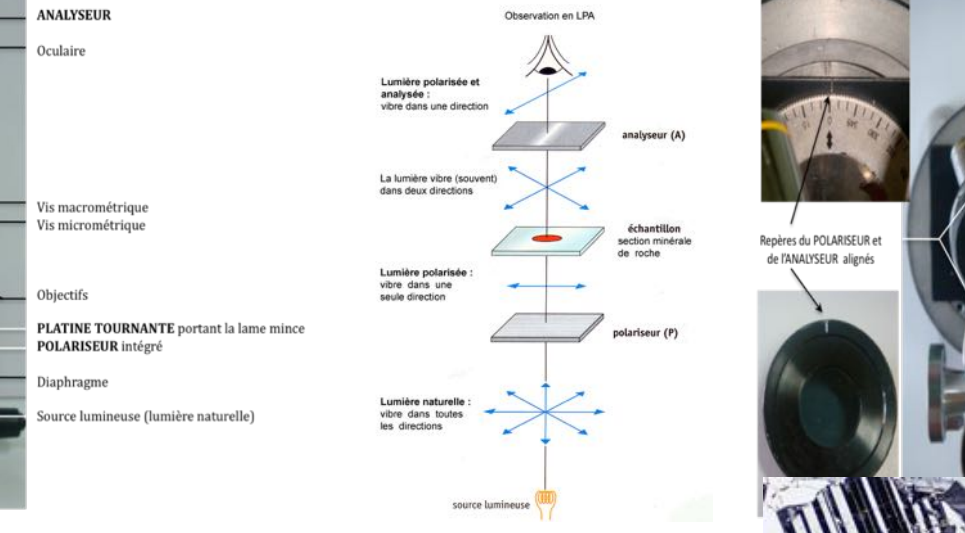

#### **Etude en lumière polarisée et analysée (LPA)**

L'observation s'effectue avec le polariseur et l'analyseur. Elle donne accès à : **\* Détermination des minéraux par :**

**- leurs MACLES** : juxtaposition au sein d'un même minéral de plages sombres et claires (ex : zébrures noire et blanche caractérisant les plagioclases)

- les **TEINTES DE POLARISATION** : en LPA, de nouvelles couleurs apparaissent ; on ne détermine pas les minéraux d'après leur couleur car le simple fait de tourner la platine change les couleurs, mais par leur ordre de polarisation : 1er **ordre (couleurs "pâles") ; 2ème ordre (couleurs "vives") => voir planches de détermination des minéraux.** 

NB : Certains minéraux sont **isotropes** c'est à dire qu'ils ne laissent pas passer la LPA et apparaissent toujours **noirs** (ex : toute structure non cristallisée comme le **verre ;** le grenat).

## è **Aspects pratiques du métier de laborantin, 1,5 h** *(suite et fin)*  **Une approche pratique**

#### **PARTIE 1**

**Votre travail de géologue** : Dans votre laboratoire de géologie, certaines lames de roches ont perdu leur étiquette. Vous allez devoir retrouver le nom de la roche à l'origine de cette lame à partir de l'identification de leurs minéraux, réalisation d'un dessin d'observation d'une de vos lames.

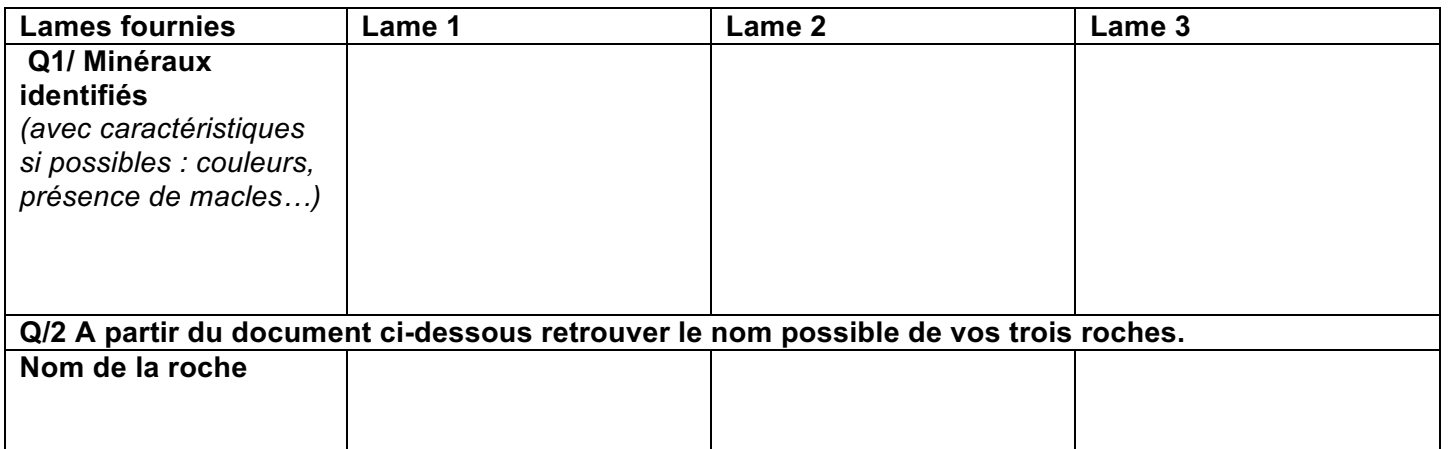

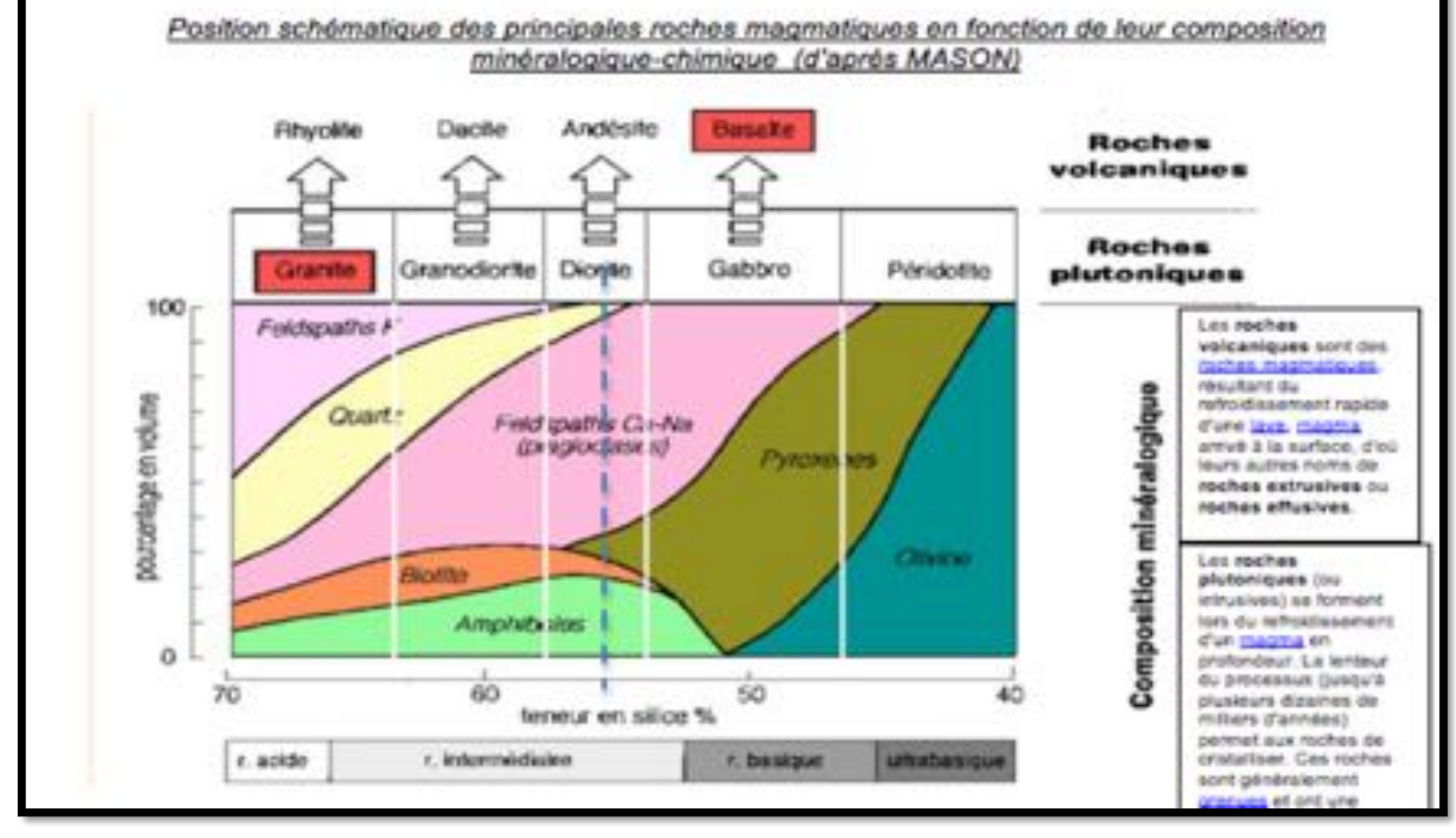

#### **PARTIE 2/ 10 Points/**

**A partir du logiciel « chronocoupe » retrouver les étapes de formation de quatre modèles géologiques**

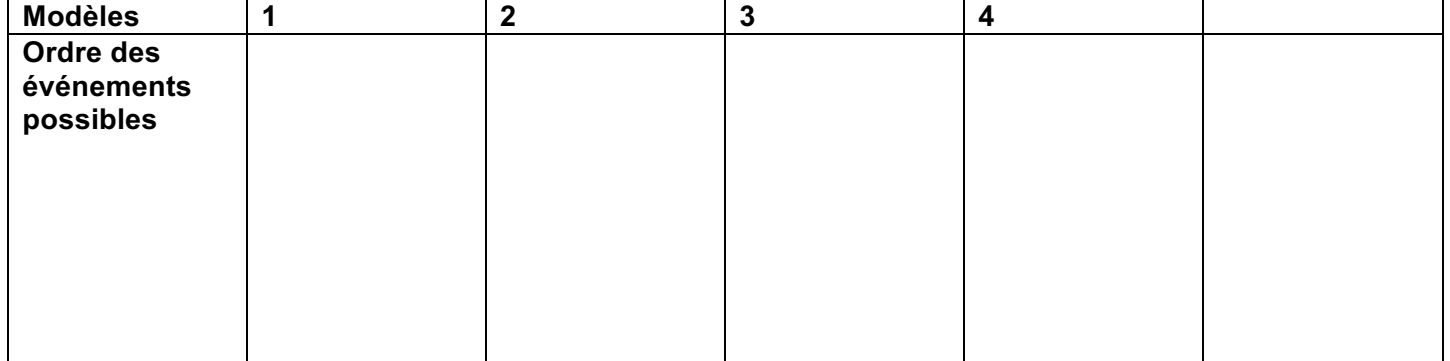

**Pour vous aider à retrouver l'ordre chronologique des différent modèles proposés, les Géologues utilisent des grands principes :** 

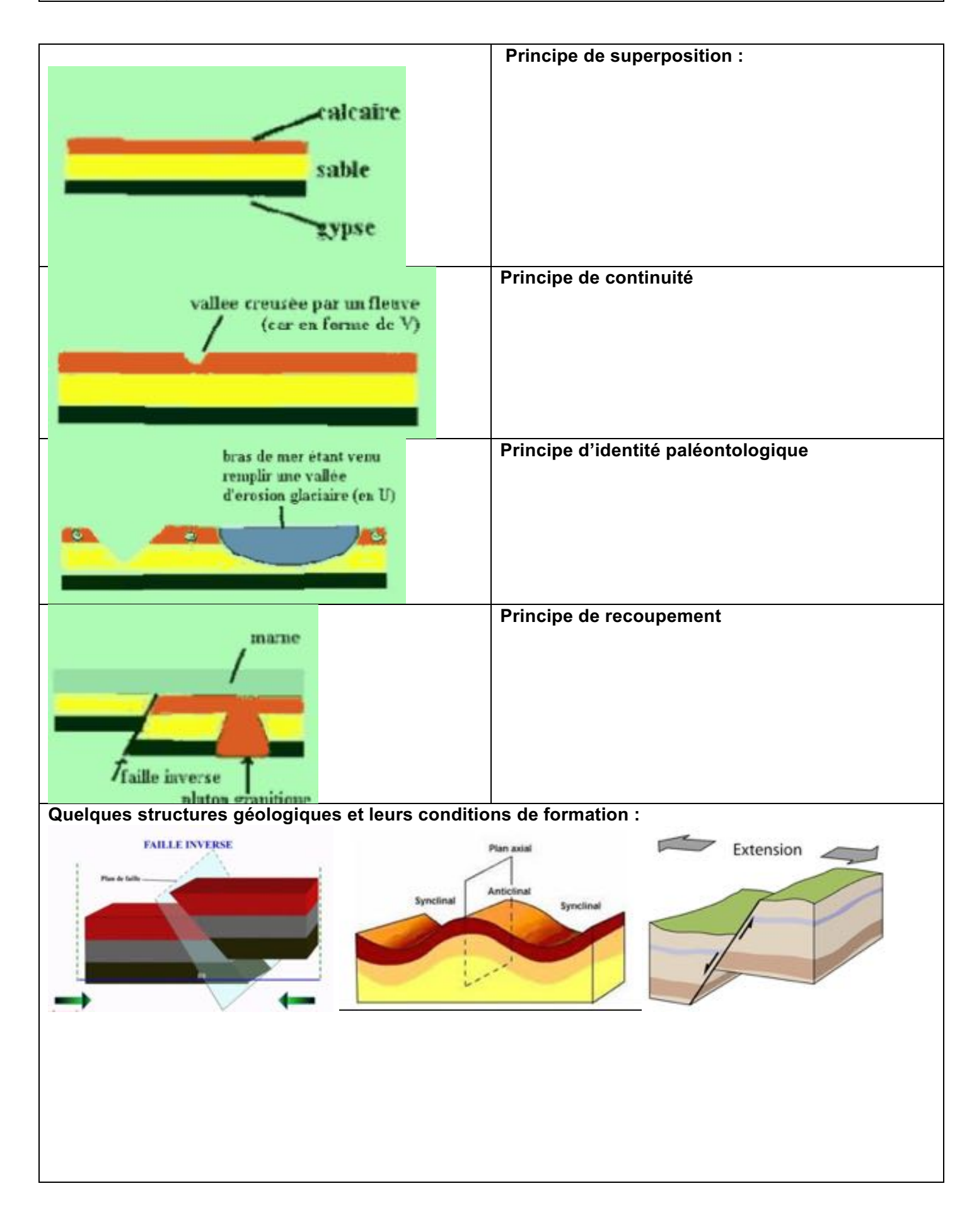

# **LGN/2017/FU**

couverte d'un métier à partir d'une recherche personnelle, d'une activité pratique et d'une approche les qualités et des compétences nécessaires pour pratiquer ce métier...

Géologue, Assistant géologue : le métier, le travail, ... est-ce que c'est un métier qui pourrait m'intéresser, est-ce que j'en aurai les compétences ?

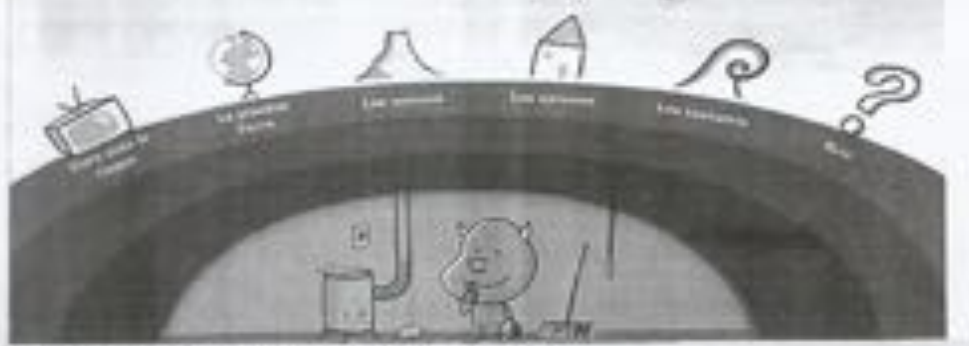

### Aspects orientation du dossier/ 1.5 Heures

Le métier ?

Quelles fonctions ? (Travail demandé, avec quel matèriel, responsabilités, quel salaire moyen, .... )

(1 euro = 120 FCP) for methodis font de measure de phanto de la pesentent hiruptre,<br>Dudios la nature aus soches seconde les sons supins aux immidiations de base

Quels secteurs d'activités ?(Queles disciplines utilisées dans quels établissements je pourrai travailler.<br>quelles industries ou quelle administration ?....) Les défigueurs undicare pour la marqueur. L'SVT<br>du marqueurs de the money on carrieds l'environnement ou l'améragement du territale

Quels autres métiers proches du géologue et assistant géologue?(Quels métiers ou activités

oquivalentes?) Il y a a Giologue minici, e Gulague modéliateur, a Gollague Giologue proprietice, l'Hydropologie plu pidologue, Calographe alimeter, le of Hydrogenque

Quelles formations pour devenir géologue, assistant géologue ? (Quels types d'études (durées, en Calédonie ? à l'étranger ? en métropole ? combien ça coute de faire ces études ? ... Existe-t-il d'autres parcours?) fair les famalons courtes un dél girlegique applique, serait enuiteque de Parcours scolaire 7(il faut que je « passe par quelle série au lycée ? )

Comment évoluer dans le métier ? (Est- ce que je peux progresser dans le métier ? et comment ? ... ) Our, agree quelques annuar d'exparence, un géologie pour devens disselvers de restaute

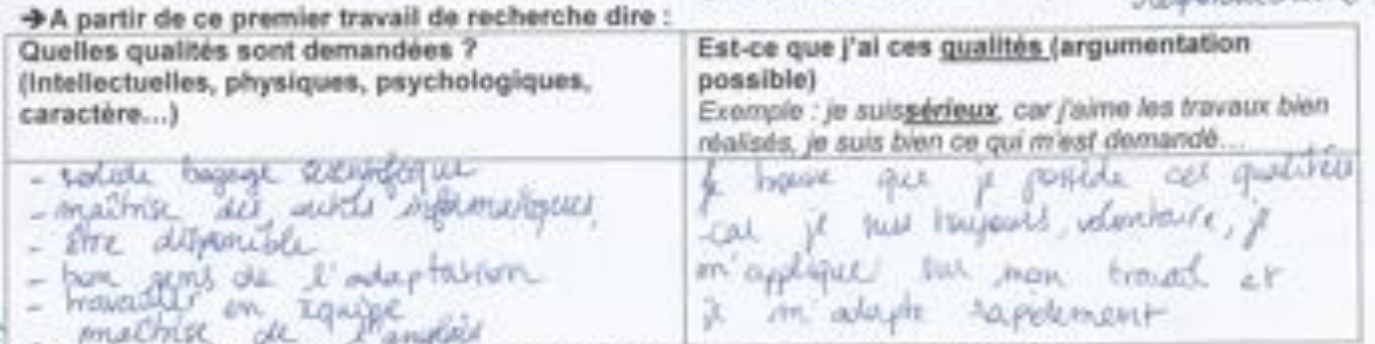

Conseils : visiter préférentiellemént les sites de l'onisep, l'étudiant, orientation-education.

#### Aspects pratiques du métier de laborantin, 1,5 h (suite) Ine approche pratique :

Le géologue utilise un microscope très spécifique : le microscope optique polarisant qui lui permet d'identifier les minéraux qui constituent une roche et donc de nommer cette roche. Une roche est déterminée par ses minéraux.

Mode d'emploi du microscope polarisant (avec doc ci-dessous et logiciel)

- Le microscope polarisent diffère du microscope optique de biologie car il possède :
- une platine tournante à faire tourner durant fabearvetion pour la détermination des minéraux
- un polariseur et un analyseur qui polarisent le lumière (c'est-à-dire ne la laisse vibrer) que dans une seul plus (obre que la lumière desise par une asurcie lumineuse vibre dans foutes les directions).

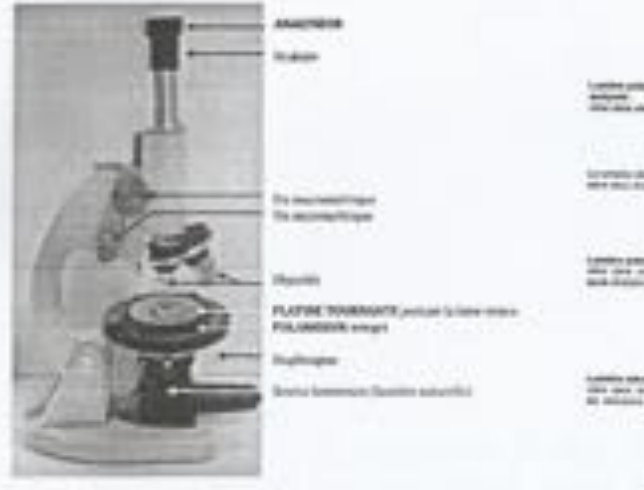

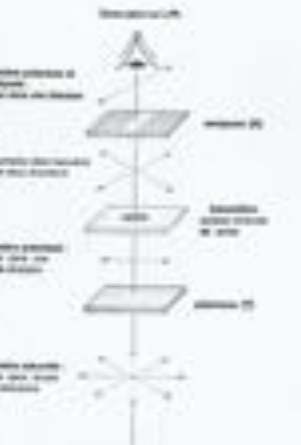

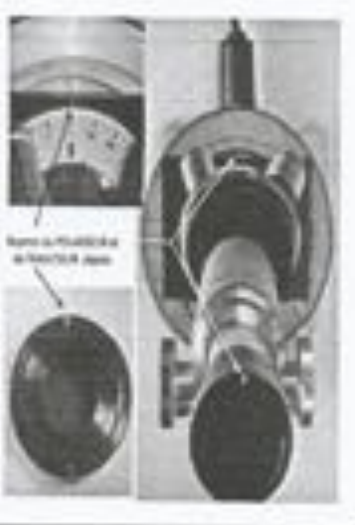

# Etude en lumière polarisée et analysée (LPA)

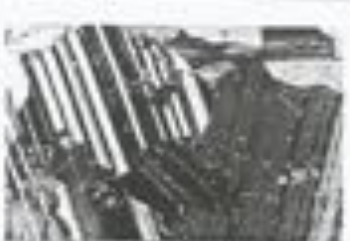

L'observation s'effectue avec le polariseur et l'analyseur. Elle donne accès à : \* Détermination des minéraux par :

- lours MACLES : juxtaposition au sein d'un même minéral de plages sombres et claires (ex : zébrures noire et blanche caractérisant les plagiociases)

- les TENTES DE POLARISATION : en LPA, de nouvelles couleurs apparaissent ; on ne détermine pas les minéraux d'après leur couleur car le simple fait de tourner la platine change les couleurs, mais par leur ordre de polarisation : 1" ordre (couleurs "pâles") ; 2ème ordre (couleurs "vives") so voir planches de détermination des minéraux.

NB : Certains minéraux sont isotropes c'est à dire qu'ils ne laissent pas passer la LPA et apparaissent toujours noirs (ex : toute structure non cristalisée comme le verre ; le prenat).

Votre travail de géologue : Dans votre aboratoire de géologie, certaines lames de roches ont perdu leur étiquette. Vous allez devoir retrouver le nom de la roche à l'origine de cette lame à partir de l'identification de leurs minéraux, réalisation d'un dessin d'observation d'une de vos lames.

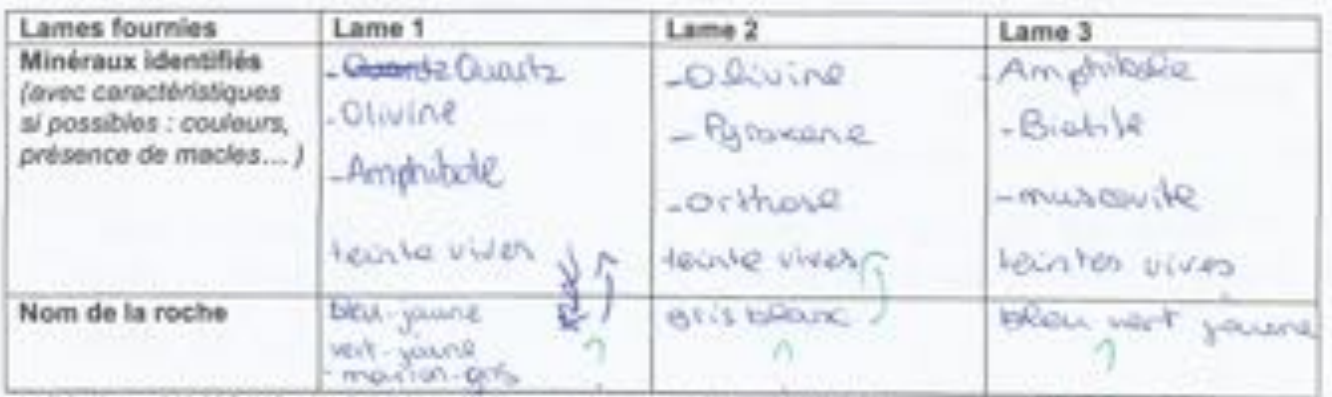

**EXPLOLIP: FEET PLOTPLINES**  $-27.7$ 

### > Aspects pratiques du métier de laborantin, 1,5 h (suite et fin) Une approche pratique 2/20 points

#### PARTIE 1/10 points

Votre travail de géologue : Dans votre laboratoire de géologie, certaines lames de roches ont perdu leur étiquette. Vous allez devoir retrouver le nom de la roche à l'origine de cette lame à partir de l'identification de leurs minéraux, réalisation d'un dessin d'observation d'une de vos lames.

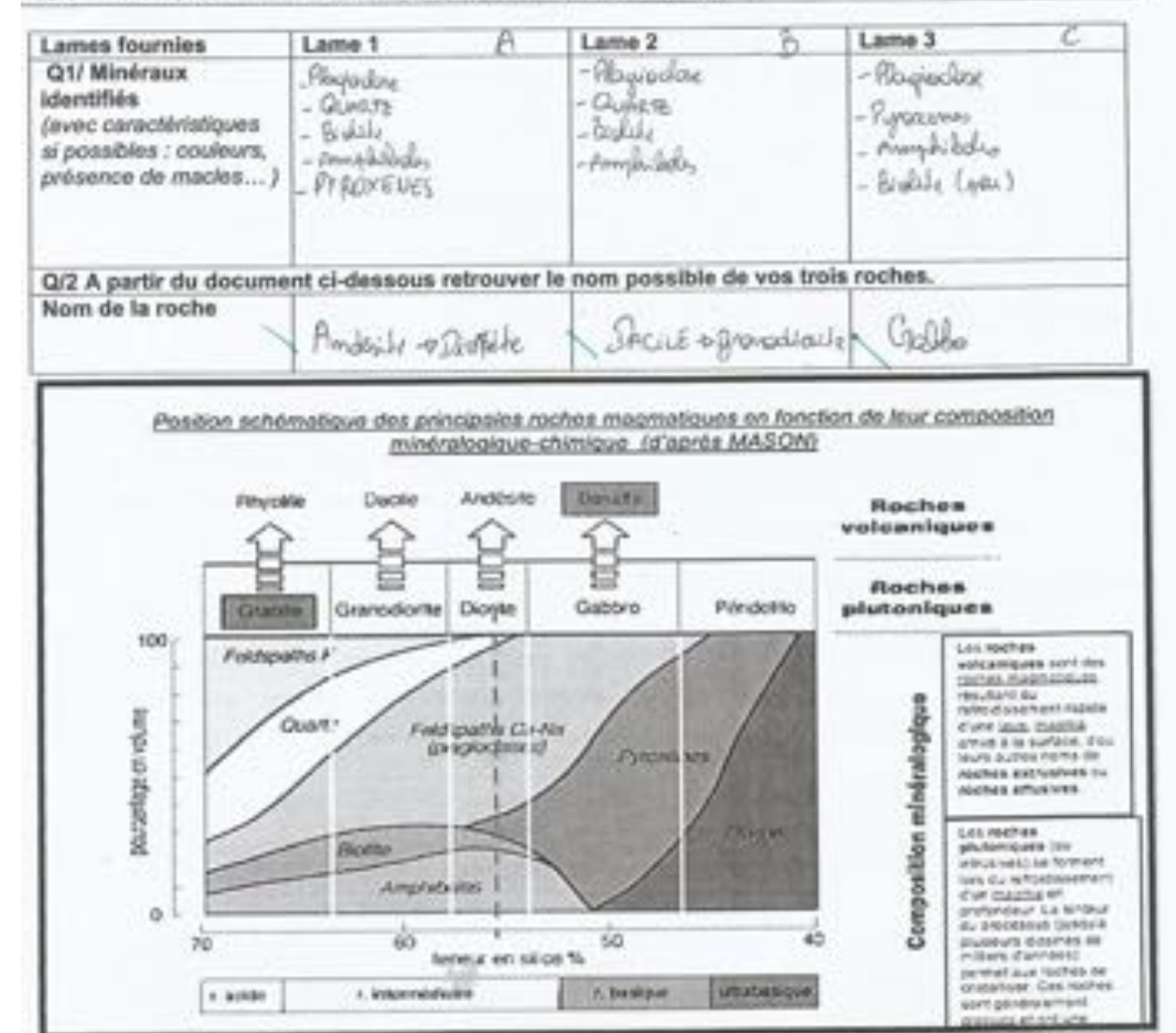

#### PARTIE 2/ 10 Points/

A partir du logiciel « chronocoupe » retrouver les étapes de formation de quatre modèles géologiques

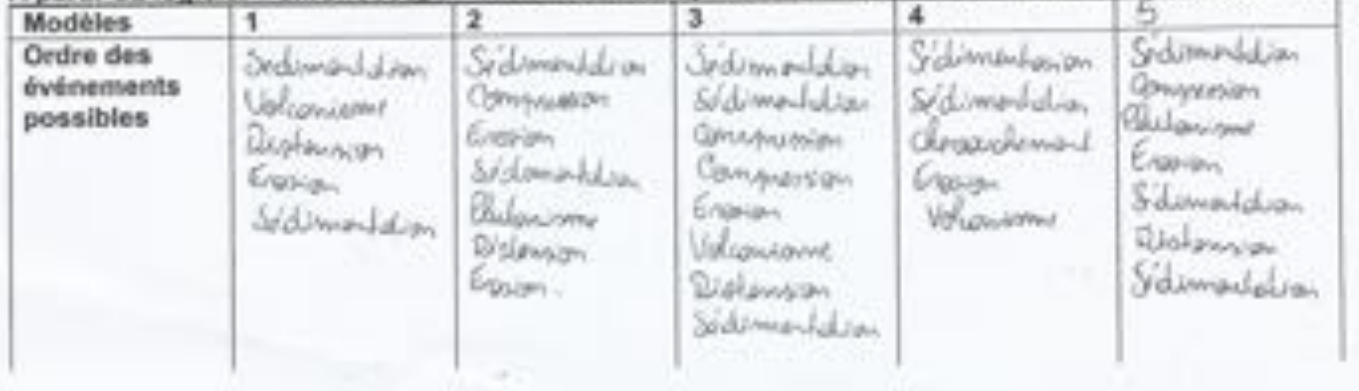

Pour vous aider à retrouver l'ordre chronologique des différent modèles proposés, les Géologues<br>utilisent des grands principes :

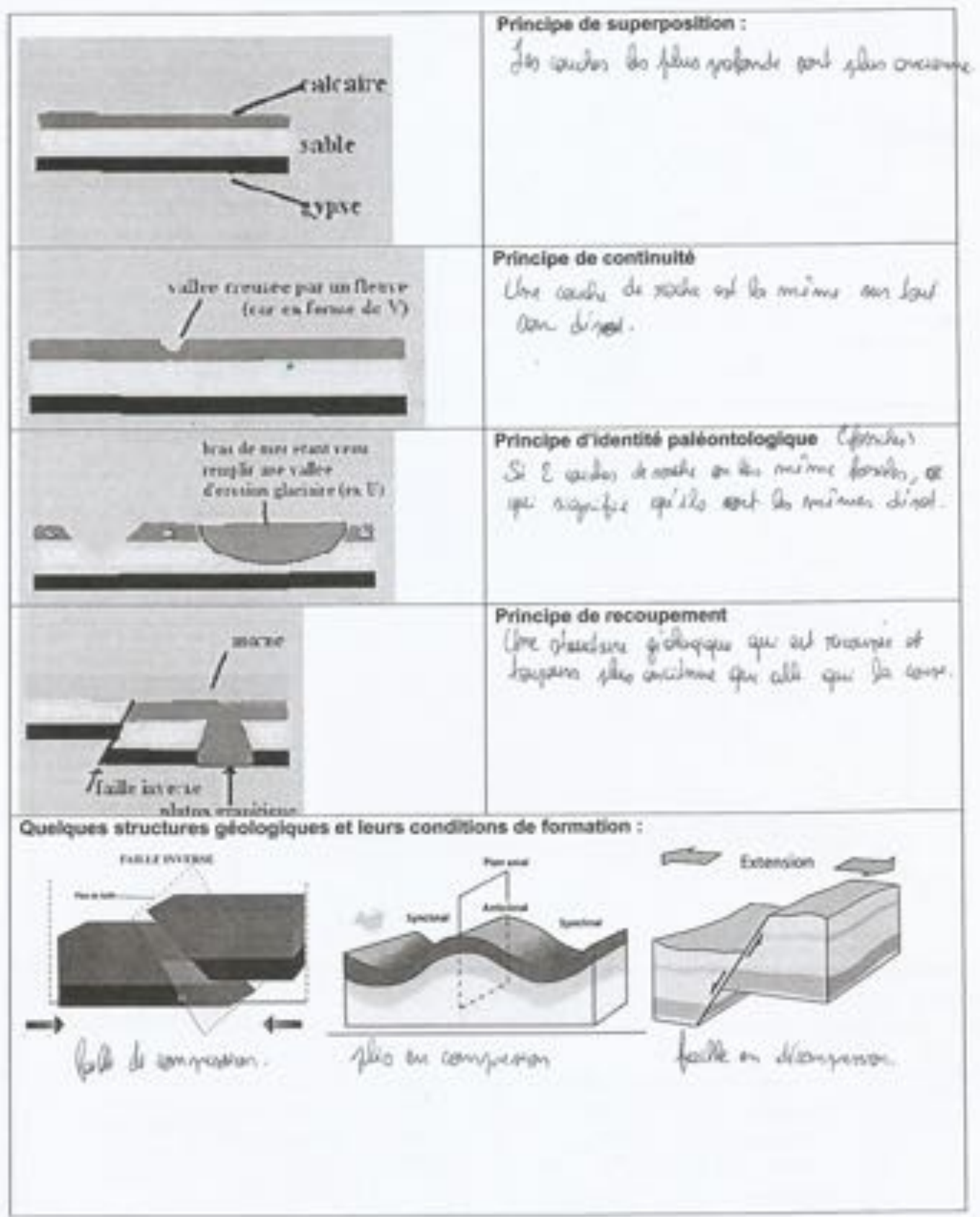